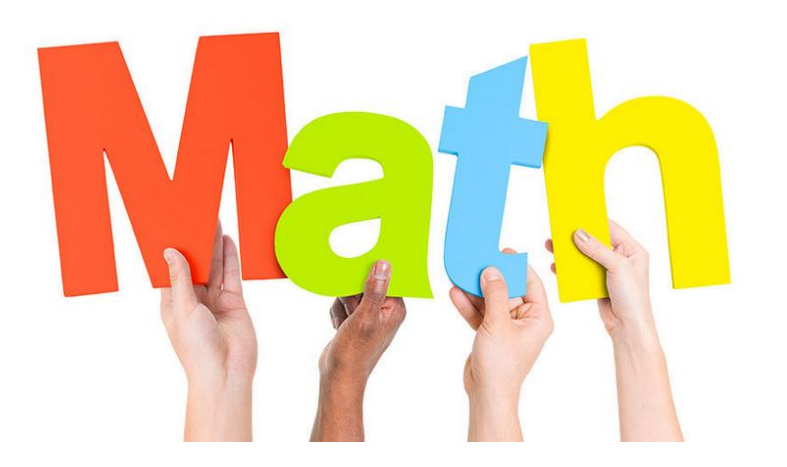

# **SOMMAIRE (6ème)**

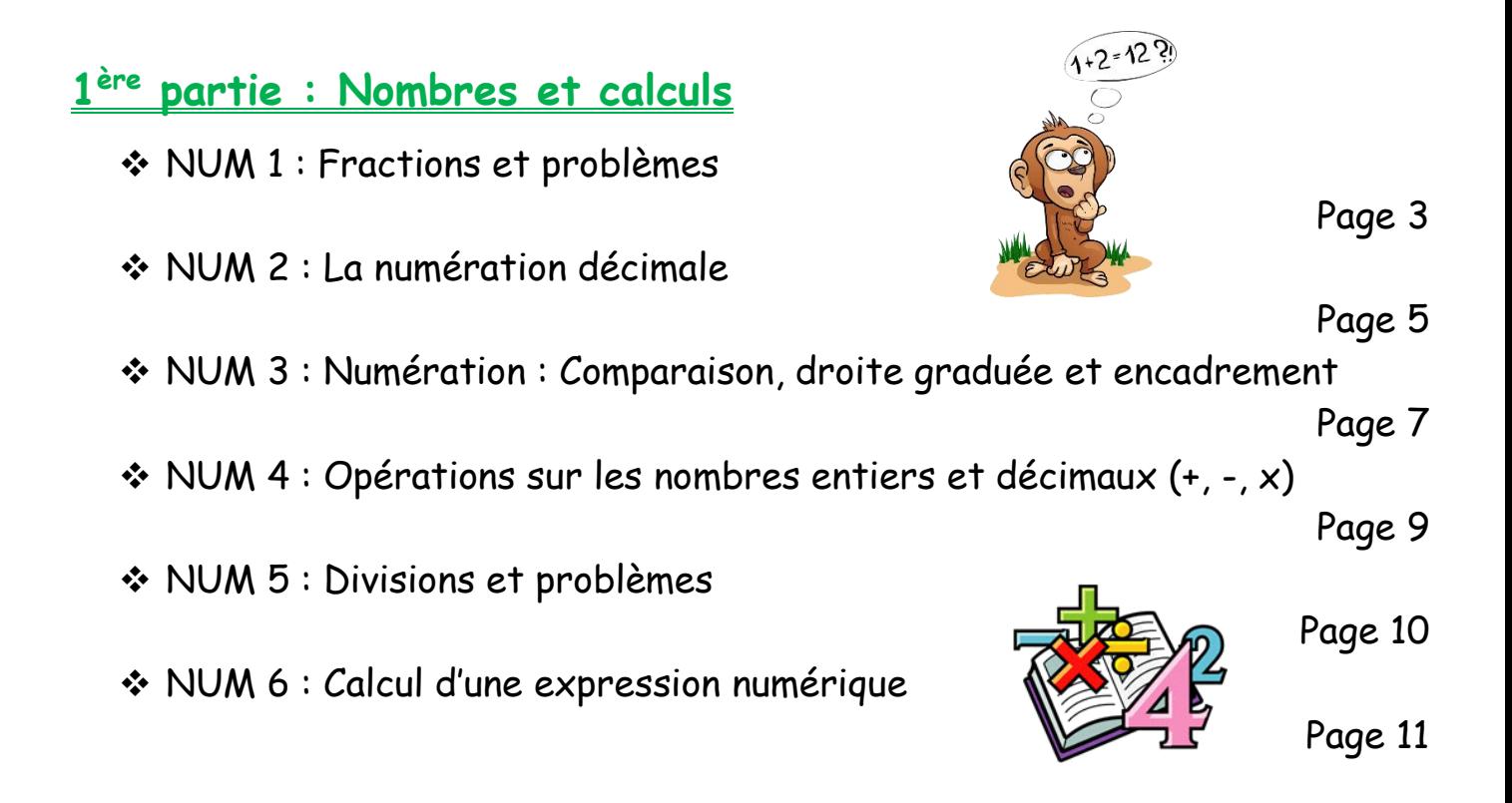

# **2 ème partie : Organisation et gestion de données, fonctions**

- ❖ GEST 1 : Gestion de données
- ❖ GEST 2 : Proportionnalité

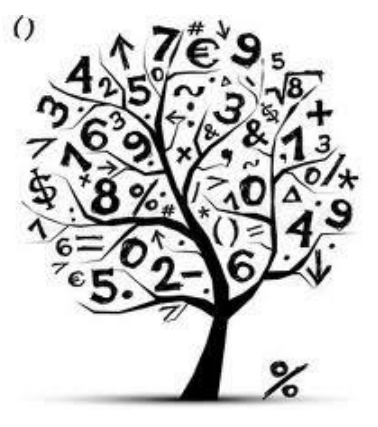

Page 12

Page 13

# **3 ème partie : Espace et géométrie**

❖ GEOM 1 : Utilisation de la règle et de l'équerre

- Page 14
- ❖ GEOM 2 : Utilisation du compas : Cercles et polygones particuliers
	- Page 17

Page 20

- ❖ GEOM 3 : La symétrie axiale
- ❖ GEOM 4 : Dans l'espace

Page 22 ETRA

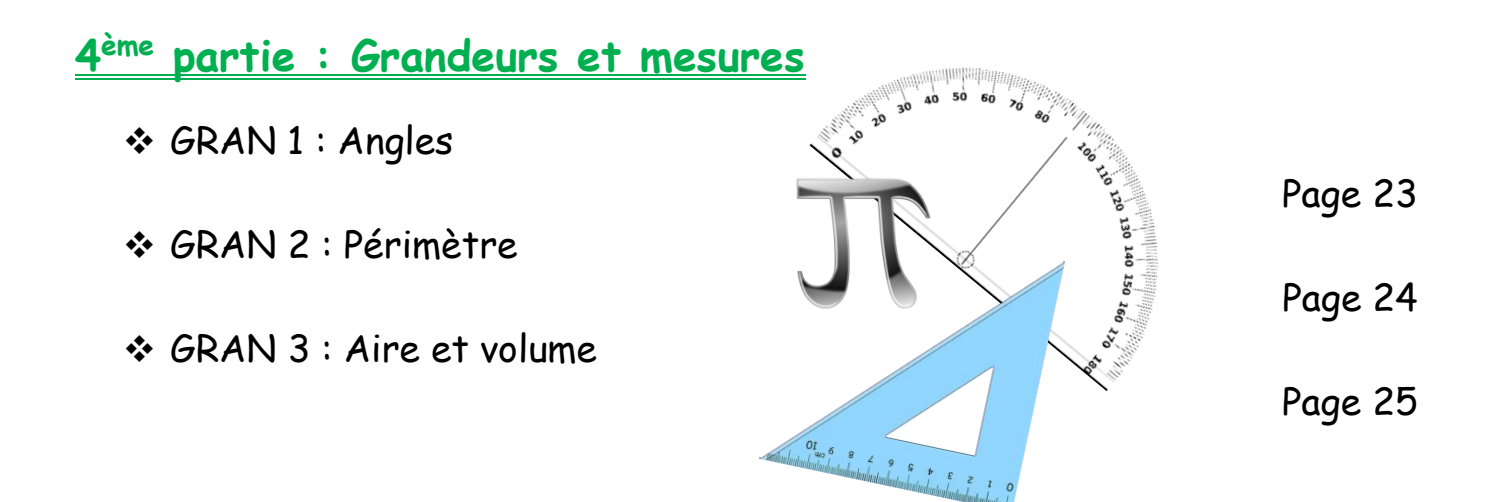

**1 ère partie : Nombres et calculs**

# **NUM 1 : Fractions et problèmes**

### **1) Qu'est-ce qu'une fraction ?**

*a) Fraction « partage »*

Les fractions peuvent être utilisées pour « nommer » des partages. *(Exemples donnés en cours)*

*b) Fraction « nombre »*

**Définitions** :  $a$  et b représentent 2 nombres entiers avec  $b \ne 0$ . Le quotient d'un nombre a par un nombre b  $(b \neq 0)$  est le nombre qui, multiplié par b, donne a. Une écriture fractionnaire de ce quotient est *b*  $\frac{a}{a}$ .

On a : 
$$
a : b = \frac{a}{b}
$$
 done  $\frac{a}{b} \times b = a$ .

\_ La division de 5 par 4 se termine donc le quotient peut s'écrire **<sup>5</sup> 4** ou **1,25**.

 $\_$  La division de 5 par 3 ne se termine pas donc le quotient peut seulement s'écrire  $\frac{5}{3}$ .

*c) Vocabulaire et remarques*

- $\bullet$   $\frac{u}{b}$  $\frac{a}{b}$  se lit « a sur b ».  $\frac{a}{c}$   $\leftarrow$  LE NUMERATEUR ← LE DENOMINATEUR
- On utilise le mot « fraction » à la place de « écriture fractionnaire » quand le numérateur et le dénominateur sont des nombres entiers.
- Le dénominateur ne peut pas être égal à zéro.
- Une fraction décimale est une fraction dont le dénominateur est un multiple de 10.
- Un demi, un tiers et un quart sont représentés par les fractions 1  $\frac{1}{2}$ 1  $\frac{1}{3}$  et 1  $\frac{1}{4}$

*Si besoin : voir leçon du livre §1) p 174*

### **2) Sur une droite graduée**

# Comment placer le quotient  $\frac{7}{3}$  sur une droite graduée ?

Le dénominateur est 3 donc il est préférable de choisir une unité qui se partage facilement en 3 parties égales, puis on utilise une des deux méthodes suivantes :

- 1) A partir de O, on reporte 7 fois la longueur du tiers de l'unité.
- 2) 7 divisé par 3 a pour quotient 2 et reste 1.

A partir de O, on reporte 2 fois l'unité et un tiers d'unité.

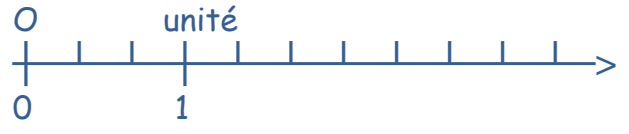

*Si besoin : voir leçon du livre §2) p14 et §1) p 174*

### **3) Multiplier par un quotient**

- **Calculer une fraction d'un nombre**, c'est multiplier cette fraction par le nombre.
- *Exemple* : Pour calculer les  $\frac{2}{5}$  <mark>de</mark> 60, on effectue la multiplication  $\frac{2}{5}$  <mark>×</mark> 60.
- Pour multiplier  $\frac{a}{b}$  par un nombre n, on peut effectuer le calcul «  $\frac{a}{b} \times n \times$  de trois **façons différentes, on peut :**
	- Multiplier le nombre n par a, puis diviser le résultat par b.
	- Diviser le nombre n par b, puis multiplier le résultat par a.
	- Multiplier le nombre n par le résultat de la division de a par b.

*Remarque :* **Un pourcentage est une fraction qui a pour dénominateur 100.**

*Si besoin : voir leçon du livre §2) p 174*

#### **4) Egalité de deux quotients**

**Règle fondamentale : Un quotient ne change pas** quand on multiplie (ou bien quand on divise) son numérateur et son dénominateur par un même nombre différent de zéro.

Cette propriété permet de reconnaître si deux écritures fractionnaires sont celles d'un même nombre.

*Remarque :* **Attention,** pour trouver un quotient égal à un quotient donné, **on ne peut pas ajouter ou soustraire** un même nombre au numérateur et au dénominateur.

*Si besoin : voir leçon du livre §3) p 175*

#### **5) Simplification de fractions**

**Simplifier une fraction,** c'est trouver une fraction égale avec un numérateur et un dénominateur plus petits.

**Pour simplifier une fraction**, on cherche un diviseur commun au numérateur et au dénominateur.

Pour cela, on peut utiliser les tables de multiplication au les critères de divisibilité.

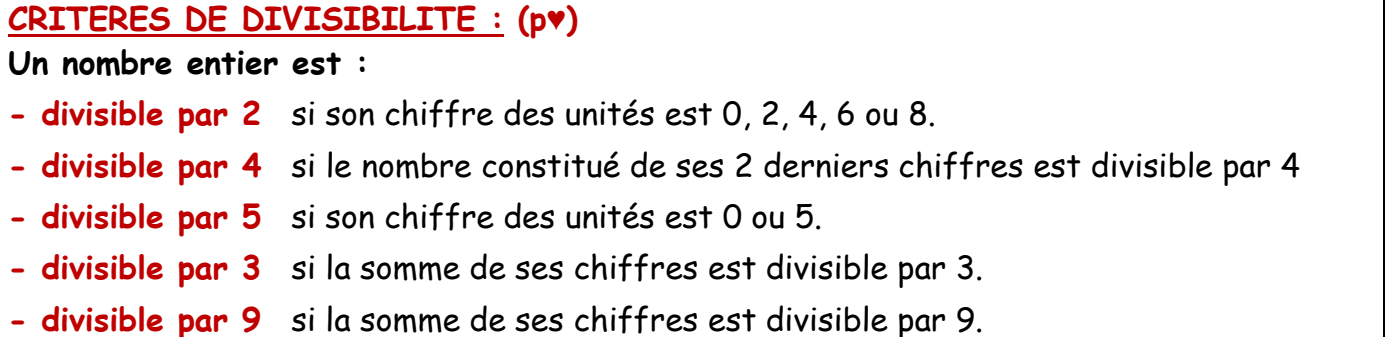

# **NUM 2 : La Numération Décimale**

### **1) Révisions sur les nombres**

Pour écrire les **nombres**, nous utilisons 10 symboles appelés les **chiffres** :

1 ; 2 ; 3 ; 4 ; 5 ; 6 ; 7 ; 8 ; 9 ; 0. C'est le système décimal.

#### **Les principales règles d'orthographe à respecter :**

- Mille est toujours invariable.
- *Cent* prend un « s » quand il est multiplié et qu'il n'est pas suivi d'un autre nombre.
- *Vingt* prend un « s » uniquement dans « quatre-vingts ».

S'il est suivi d'un nombre, il s'écrit sans « s ».

• Million et milliard prennent un « s » au pluriel.

1 Million = 1 *000 000* 1 Milliard = *1 000 000 000*

*Si besoin : voir leçon du livre §1) p 14*

# **2) Les positions des chiffres d'un nombre**

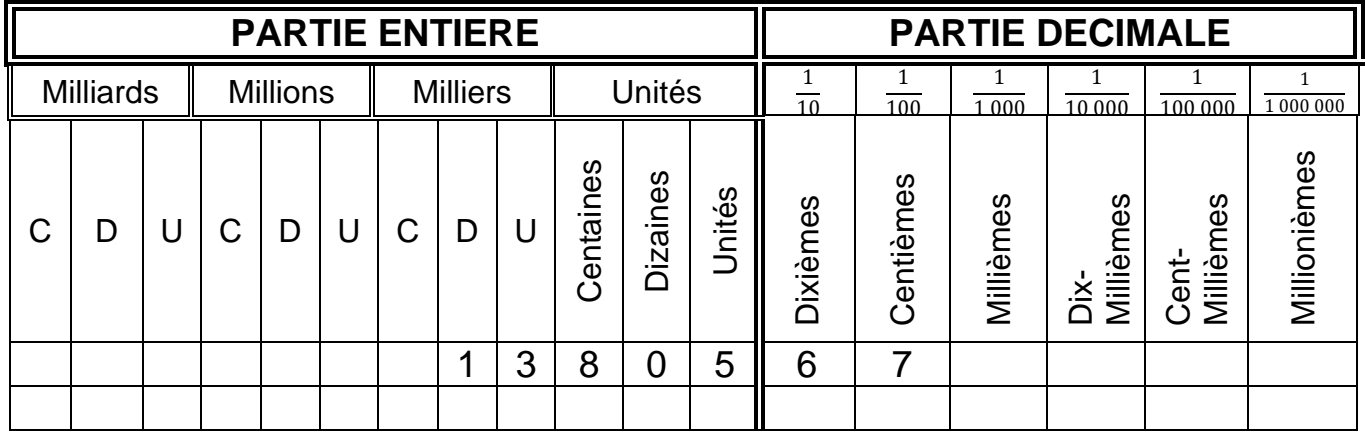

*Si besoin : Voir leçon du livre §3) p 15*

# **3) Multiplications et divisions par des puissances de 10**

**Multiplier un nombre décimal par 10,** c'est donner à chaque chiffre du nombre, une valeur 10 fois plus grande : le chiffre des unités devient donc le chiffre des dizaines.

De la même manière, quand on multiplie par 100 ou 1000, le chiffre des unités devient le chiffre des centaines ou des milliers.

**Quand on divise par 10, 100,…** le chiffre des unités devient le chiffre des dixièmes, des centièmes, …

> *Si besoin : Voir « glisse nombre » sur internet et leçon du livre §3) p 77 ; §4) p78 et §3) p143*

**Multiplier par 0,1 revient à diviser par 10.** (p♥) **Diviser par 0,1 revient à multiplier par 10.** (p♥) **Remarque : Lien avec les unités de longueurs (système métrique)** 10 m = 1 dam (décamètre) 100 m = 1 hm (hectomètre) 1 000 m = 1 km (kilomètre) 10 1  $m = 0,1$  m = 1 dm (décimètre) 100  $\frac{1}{\sqrt{2}}$  m = 0,01 m = 1 cm (<u>cent</u>imètre) 1000  $\frac{1}{\sqrt{m}}$  m = 0,001 m = 1 mm (<u>mill</u>imètre)

# **4) Différentes écritures**

$$
1 \text{ dixième} = 0,1 = \frac{1}{10} \left| 1 \text{ centième} = 0,01 = \frac{1}{100} \right| 1 \text{ millième} = 0,001 = \frac{1}{1000}
$$

On peut écrire les nombres de différente façon :

*Exemple :* Dans cet exemple**,** 5,4 5,4 est **l'écriture décimale** du nombre. = 5 unités et 4 dixièmes 5 unités et 4 dixièmes est la composition du nombre.  $= 5 + (4 \times 0.1)$ = 5 + (4  $\times$ 1 10) Ces 3 écritures sont des **décompositions** du nombre.  $= 5 +$ 4 10 = 54 10 54 <sup>10</sup> est **une écriture fractionnaire** ( ou, plus précisément, **la fraction décimale**) du nombre.

*Si besoin : voir leçon du livre §3) c) p 15*

### **5) Nombres entiers et nombres décimaux**

#### **Définitions** :

- Un **nombre décimal** est un nombre qui peut s'écrire sous la forme d'une fraction décimale. (c'est-à-dire une fraction dont le dénominateur est une puissance de 10)
- Un **nombre entier** est un nombre dont la partie décimale est égale à zéro.

Un nombre décimal est égal à la somme de sa **partie entière** et de sa **partie décimale**.

- La **partie entière** est un nombre entier.
- La **partie décimale** est un nombre inférieur à 1.

*Si besoin : voir leçon du livre §1) b) p 14*

# **NUM 3 : Numération Comparaison, droite graduée et encadrement**

# **1) Droites graduées**

Première chose à faire : Regarder si les graduations sont des unités, des dixièmes, des centièmes, …

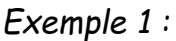

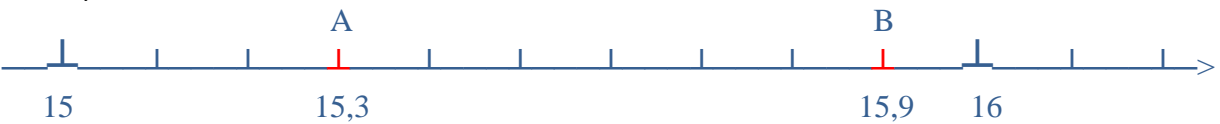

Ici, les graduations sont des **dixièmes.**

• Le point A correspond au nombre **15,3** car il est placé à 3 graduations de 15.

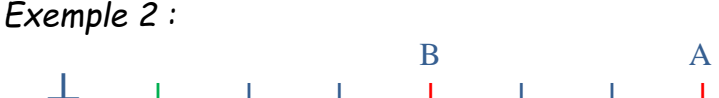

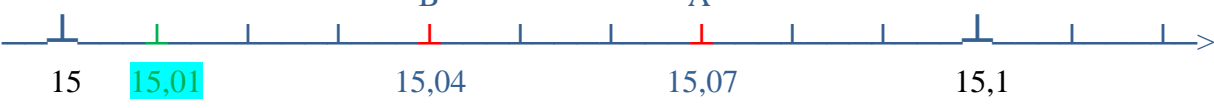

Ici, les plus petites graduations sont des **centièmes.**

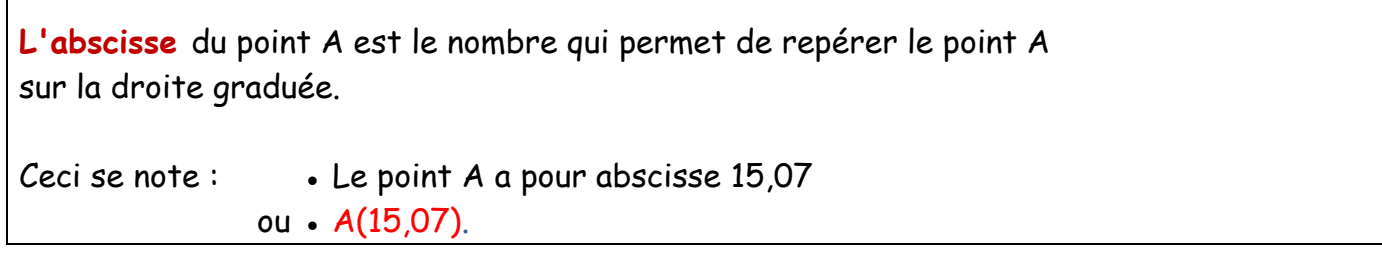

*Si besoin : voir leçon du livre §2) p 14*

# **2) Comparaison**

Définition : (p♥) **Comparer deux nombres** c'est trouver le plus grand ou le plus petit des deux.

**1. Premier cas : les deux nombres ont des parties entières différentes** Le plus petit est celui qui a la plus petite partie entière.

```
9,352 < 12,1 car 9 < 12
```
**2. Deuxième cas : les deux nombres ont la même partie entière** On a deux méthodes pour comparer : *(un exemple sera traité en cours)*

*Première méthode : on compare chiffre par chiffre*

*Deuxième méthode : on complète les parties décimales par des zéros inutiles* 

*Si besoin : voir leçon du livre §1) p 47*

Notations : (A savoir)

- " > " se lit " supérieur à " (ou plus grand que)
- " < " se lit " inférieur à " (ou plus petit que)

Définition : (p♥) **Ranger des nombres par ordre croissant,** c'est les ranger du plus petit au plus grand.

Définition : (p♥) **Ranger des nombres par ordre décroissant,** c'est les ranger du plus grand au plus petit.

Remarque (A savoir) : Les nombres décimaux sont rangés comme les points qu'ils repèrent sur une graduation.

*Si besoin : voir leçon du livre §1) p 47*

# **3) Encadrement – valeurs approchées**

Définition : (p♥) **Encadrer un nombre,** c'est trouver une valeur inférieure et une valeur supérieure à ce nombre.

*Si besoin : voir leçon du livre §2) p 47*

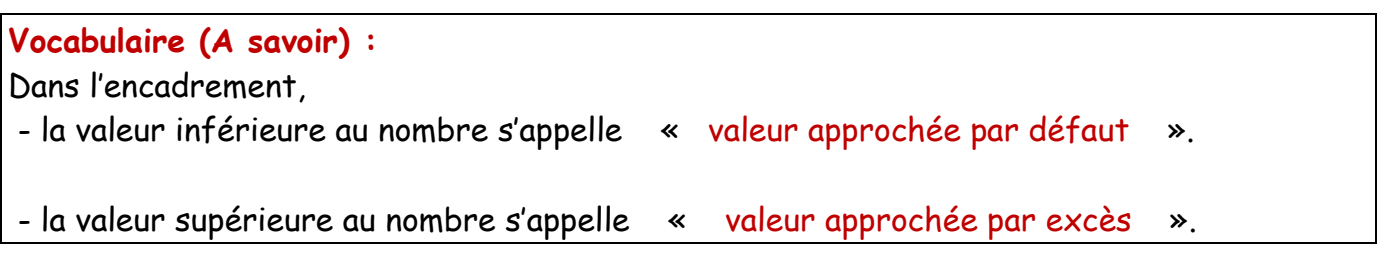

*Si besoin : voir leçon du livre §3) b) p 143*

#### *Exemple:* Prenons le nombre : 10,3584

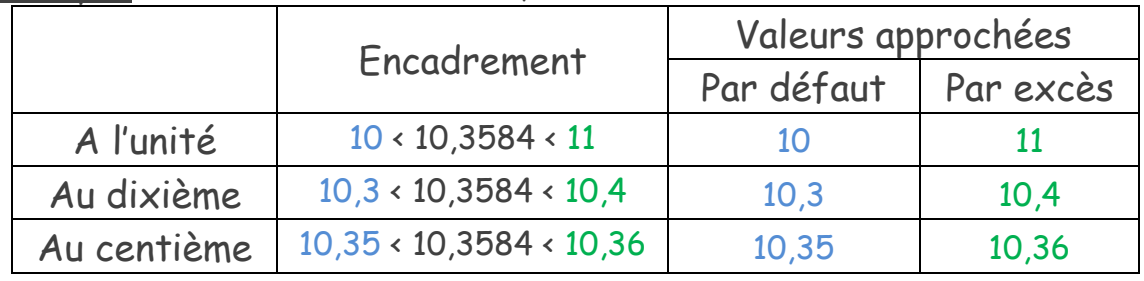

#### **Vocabulaire (A savoir) :**

- Les valeurs approchées par défaut sont aussi appelées « troncatures ».

- La valeur approchée par excès ou par défaut la plus proche du nombre est appelée « arrondi »

# **NUM 4 : Opérations sur les nombres entiers et décimaux**

### **1) Addition et soustraction**

- Le résultat d'une addition est appelé une **somme**.
- Le résultat d'une soustraction est appelé une **différence**.
- Les nombres qu'on ajoute ou qu'on soustrait s'appellent des **termes**.

#### • **Calculs en colonne (ou calculs posés):**

On écrit les nombres en colonnes avec les chiffres des unités les uns sous les autres.

#### • **Calculs en ligne:**

On ajoute ou soustrait d'abord les centièmes, puis les dixièmes, puis les unités et ainsi de suite, en faisant attention aux retenues.

*Si besoin : voir leçon du livre §1), §2) p 76*

### **2) Multiplication**

- Le résultat d'une multiplication est appelé un **produit**.
- Les nombres qui sont multipliés s'appellent des **facteurs**.

#### • **Calculs en colonne (ou posés):**

Pour placer la virgule, on compte le nombre de chiffres placés après la virgule dans les deux facteurs.

- **Attention, multiplier n'agrandi pas toujours.**
- Si on multiplie un nombre par un nombre plus petit que 1 alors le résultat sera plus petit que le nombre de départ.

*Si besoin : voir leçon du livre §3), §4) p 77*

### **3) Résoudre des problèmes**

- ➢ Au brouillon, on peut faire des schémas, souligner les mots importants, remplacer les nombres de l'énoncé par des nombres plus simples pour trouver l'opération à effectuer.
- ➢ Sur le cahier :
	- o on doit marquer les calculs intermédiaires et construire des phrases ;
	- o Tous les calculs doivent être écrits en ligne ;
	- o Si besoin, on pose des opérations dans une colonne séparée de la rédaction.

#### **4) Ordre de grandeur**

Pour vérifier un calcul ou pour comparer des nombres, on peut remplacer un nombre par une **valeur approchée simple** qu'on appelle **ordre de grandeur** de ce nombre.

*Si besoin : voir leçon du livre §1) p 110*

# **NUM 5 : Divisions et problèmes**

### **1) Division euclidienne**

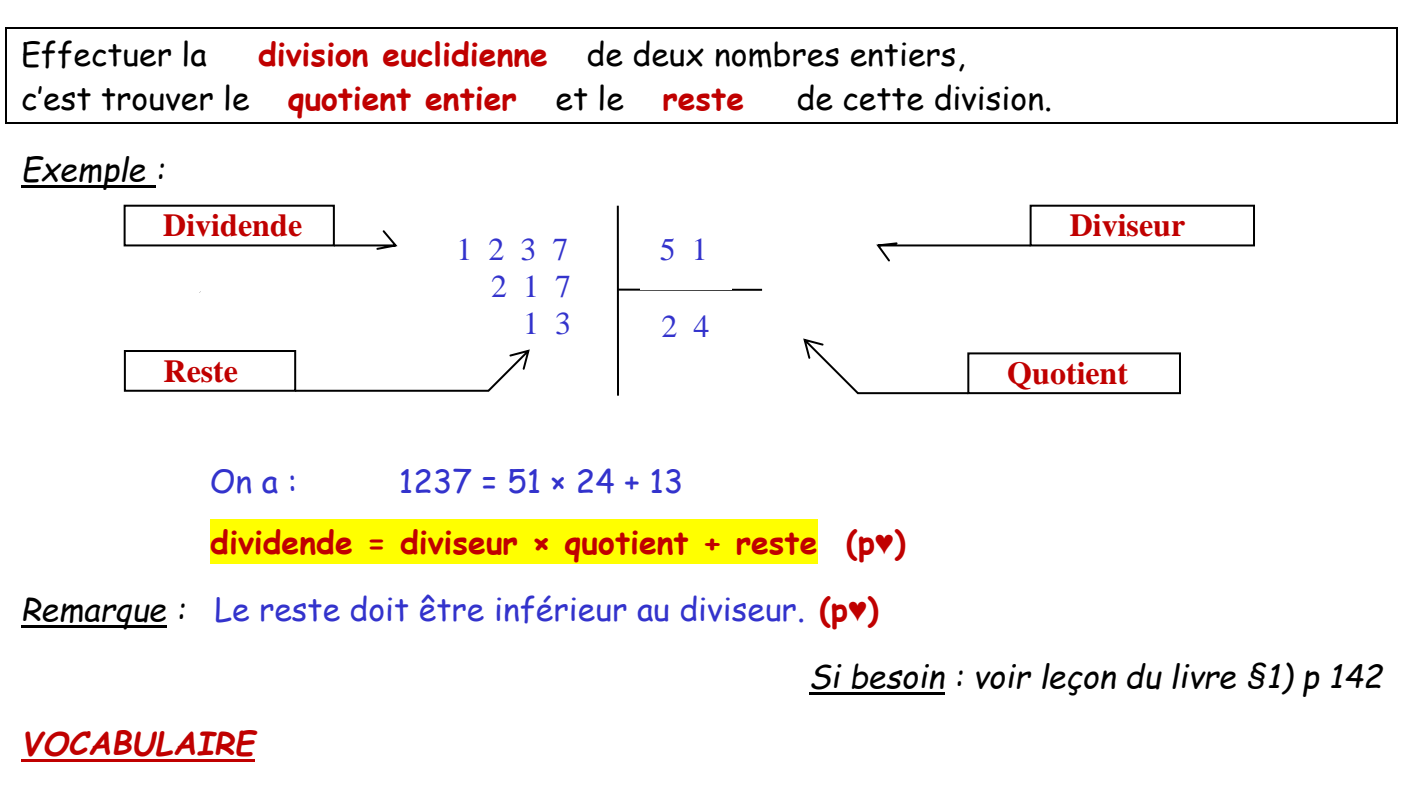

On  $a: 35 = 5 \times 7 + 0$  (le reste de la division euclidienne de 35 par 5 est égal à 0) On dit alors : 35 est **un multiple de** 5 35 est **divisible par** 5 5 est un **diviseur** de 35.

*Si besoin : voir leçon du livre §2) p 142*

# **2) Division décimale**

Effectuer la division décimale d'un nombre *a* par un nombre entier *b*, c'est calculer la valeur décimale exacte ou une valeur décimale approchée du quotient de *a* par *b*.

*Exemple 2 :* Comment partager 1,5 litre de boisson entre 4 personnes ? On pose la division décimale de 1,5 par 4 :

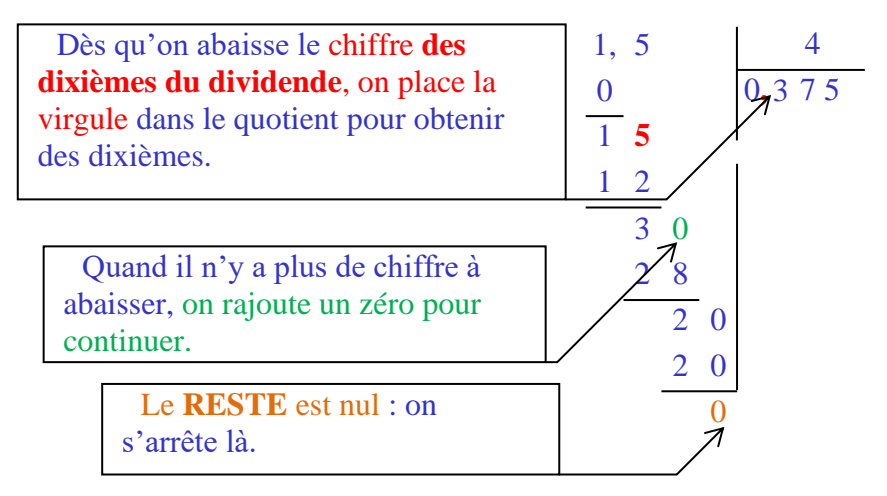

Donc 1,5 : 4 = 0,375. Chaque personne recevra 0,375 litres (soit 375 ml) de boisson.

*Si besoin : voir leçon du livre §3) p 143*

# **NUM 6 : Calcul d'une expression numérique**

#### **1) Expressions avec parenthèses**

 Dans une expression avec des parenthèses, **on effectue d'abord les calculs entre parenthèses,** en commençant par les parenthèses les plus à l'intérieur.

Exemple et modèle de rédaction :  $10 \times (15 + 5)$  $= 10 \times 20$ = 200

#### **2) Expressions sans parenthèses**

 Si l'expression contient seulement des **additions**, l'ordre des termes n'a pas d'importance (on peut donc les regrouper).

Exemple et modèle de rédaction : 5,2 + 9 + 11  $= 5.2 + 20$  $= 25.2$ 

- Si l'expression contient des **additions** et des **soustractions**, **les calculs se font dans l'ordre de lecture.**
- Si l'expression contient seulement des **multiplications**, l'ordre des facteurs n'a pas d'importance (on peut donc les regrouper).
- Si l'expression contient des **multiplications** et des **divisions**, **les calculs se font dans l'ordre de lecture.**
- Dans une expression sans parenthèses, les **multiplications et les divisions** sont **prioritaires** sur les **additions** et les **soustractions.**

 *C'est-à-dire qu'on effectue d'abord les multiplications et les divisions puis les additions et les soustractions.*

Exemple et modèle de rédaction :  $33 + 2 \times 7$  $= 33 + 14$  $= 47$ 

*Si besoin : voir leçon du livre §2) p 110*

**2 ème partie : Organisation et gestion de données, fonctions**

# **GEST 1 : Gestion de données**

### **1) Les tableaux**

Un tableau permet de **rassembler et classer** des informations données. Il permet **d'organiser ces informations** afin que celles-ci soient facilement lisibles.

Attention : Un tableau doit avoir un **titre**.

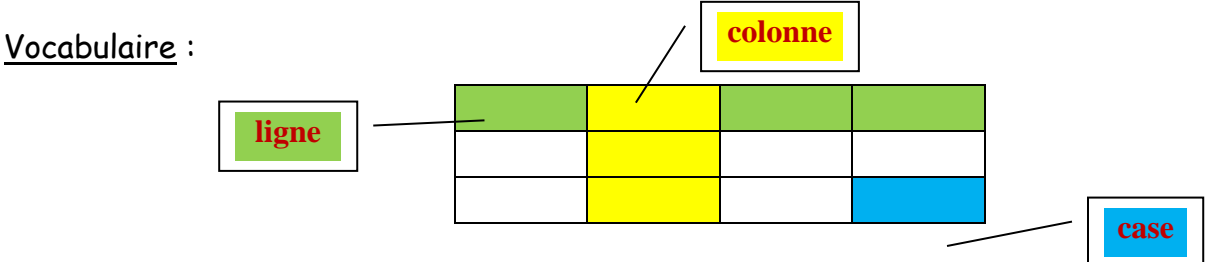

Remarque : Une colonne et/ou une ligne « **total** » peut permettre de vérifier et/ou de calculer les valeurs manquantes dans le tableau.

*Exemple : voir leçon du livre §2) p 238*

### **2) Les graphiques**

Les diagrammes (ou graphiques) permettent de visualiser plus facilement les résultats d'une étude statistique, mais **n'apportent aucun renseignement de plus que le tableau correspondant**.

**a) La courbe (ou graphique cartésien)**

La courbe sert **à montrer une évolution.**

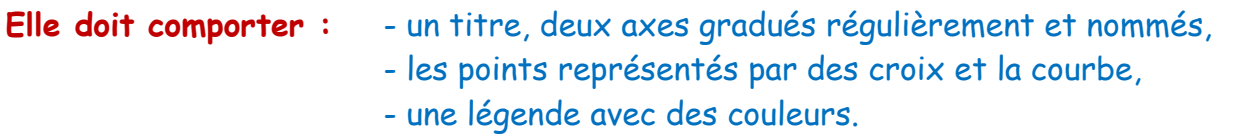

*Exemple : voir leçon du livre §2) p 238*

#### **b) L'histogramme (ou diagramme en bâton)**

Un histogramme sert **à comparer**.

**Il doit comporter :** - un titre,

- deux axes gradués régulièrement et nommés,
- des barres ou rectangles de même épaisseur,
- une légende avec des couleurs.

*Exemple : voir leçon du livre §3) p 239*

### **c) Le diagramme circulaire (ou camembert)**

Le diagramme circulaire sert **à montrer une répartition.**

*Exemple : voir leçon du livre §4) p 239*

# **GEST 2 : Proportionnalité**

### **1) Définition et vocabulaire**

*Exemple :* Pierre désire faire agrandir une photo pour la placer dans un cadre de dimensions 20 cm par 30 cm. La photo d'origine mesure 13 cm sur 18 cm. Est-ce possible ?

*Définition :* **Un tableau de proportionnalité** est un tableau dont les nombres d'une ligne s'obtiennent en multipliant ceux de l'autre ligne par un même nombre.

*Définition :* Le nombre qui permet de passer d'une ligne à l'autre s'appelle le **coefficient de proportionnalité.**

➢ *1 er exemple :*

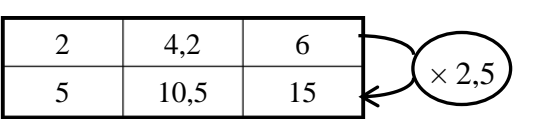

 On passe de la 1ère ligne à la 2ème ligne en multipliant chaque nombre par 2,5.

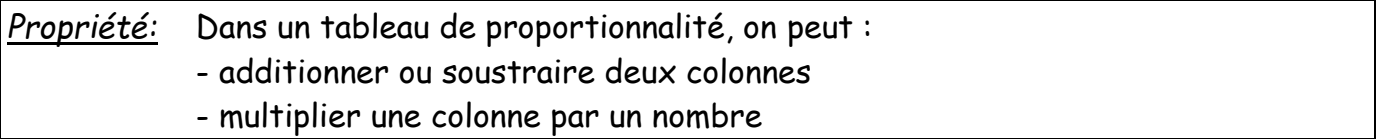

*Remarque :* cette méthode est parfois plus facile à utiliser que celle avec le coefficient de proportionnalité.

➢ *Exercice :* Compléter le tableau sans utiliser le coefficient de proportionnalité :

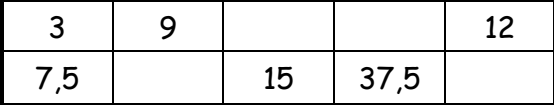

*Si besoin : voir leçon du livre §1), §2) p 206*

# **2) Pourcentages**

*Définition :* Un pourcentage est déterminé par un coefficient de proportionnalité.

*Règle :* **Calculer p% d'un nombre, c'est multiplier ce nombre par <sup>p</sup>**  $\frac{P}{100}$ .

➢ *Exemple :* 95% des 820 élèves d'un collège sont demi-pensionnaires. Calculer le nombre d'élèves demi-pensionnaires. On peut s'aider d'un tableau de proportionnalité :

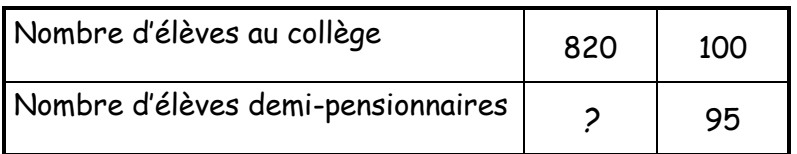

# **3 ème partie : Espace et géométrie**

# **GEOM 1 : Utilisation de la règle et de l'équerre**

#### **1) Définitions, vocabulaire :**

- On note (AB) la **droite** qui passe par les points A et B.
- On note [AB) la **demi-droite** d'origine A qui passe par le point B.
- On note [AB] le **segment** dont les extrémités sont les points A et B.
- On note AB la **longueur** du segment [AB], c'est la distance entre les points A et B.
- Le point P **appartient** au segment [AB], ceci se note  $P \in [AB]$ .

*Définition : Le point I est le milieu du segment [AB] s'il appartient au segment [AB] et s'il est situé à égale distance de A et B. (p♥)*

• Des points sont **alignés** lorsqu'ils appartiennent à une même droite.

#### **Position relative de deux droites :**

- Deux droites sont **sécantes** si elles se coupent, c'est-à-dire si elles ont un point commun.
- Deux droites sont **perpendiculaires** si elles se coupent en formant un angle droit.  $(notation : (d<sub>1</sub>) + (d<sub>2</sub>))$
- Deux droites sont **parallèles** si elles ne se coupent pas.  $(notation : (d_1)$   $\mathcal{U}$   $(d_2))$
- Deux droites sont **confondues** si elles ont tous leurs points en commun.
- Trois droites sont **concourantes** quand elles passent toutes par le même point.

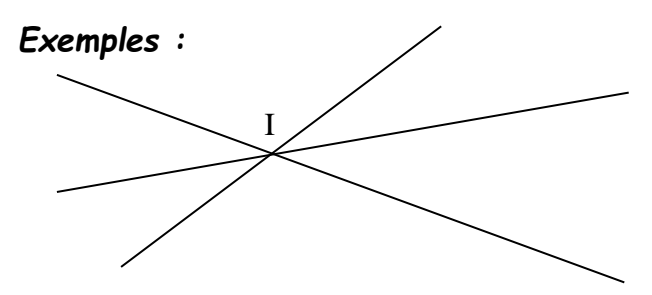

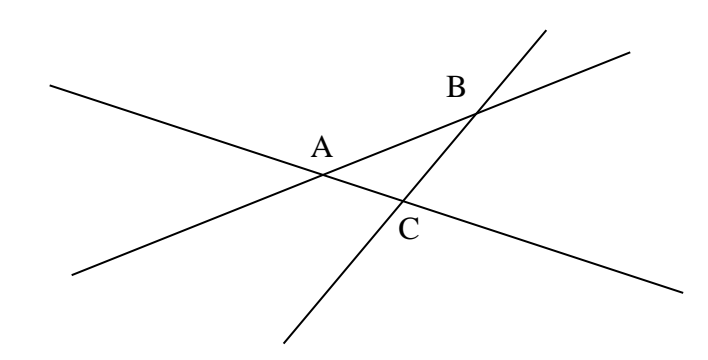

Ces 3 droites sont **concourantes** en I. Ces 3 droites ne sont pas concourantes, mais elles sont sécantes.

*Si besoin : voir leçon du livre §1), §2) p 30, 31, 32*

# **2) Distance d'un point à une droite, distance entre deux droites parallèles**

*a) Distance d'un point à une droite*

Dans la figure ci-contre, le segment [AH] coupe perpendiculairement la droite (d) en H.

**Vocabulaire :** Le point H s'appelle le **pied de la perpendiculaire** à (d) passant par A.

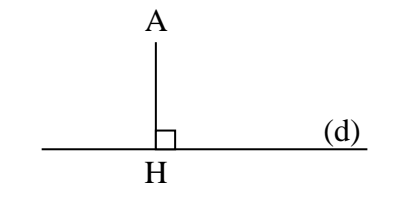

**Définition : La distance du point A à la droite (d) est égale à la longueur AH.**

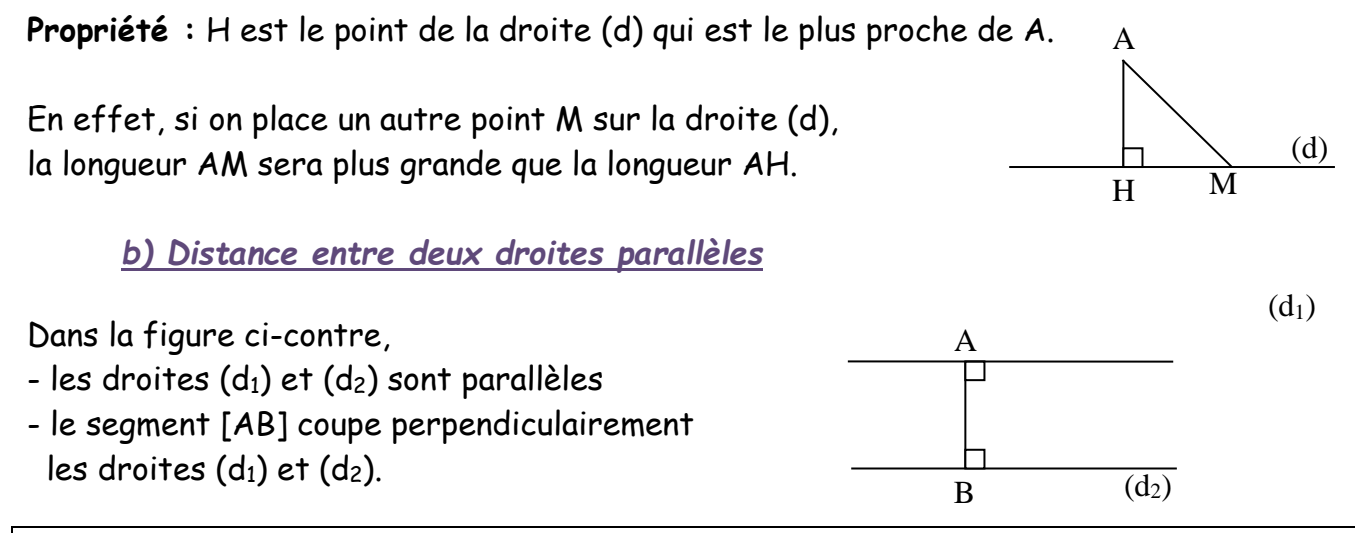

**Définition : La distance entre les deux droites parallèles est égale à la longueur AB.**

**Remarque :** L'écartement entre deux droites parallèles est toujours le même.

*Si besoin : voir leçon du livre §2) p 31*

**3) Constructions de droites perpendiculaires et de droites parallèles à une droite passant par un point donné** *(Les constructions seront vues en cours)*

# **4) Propriétés des figures formées par trois droites**

# **Propriétés** :

- Si deux droites sont **parallèles à une même droite** alors elles sont parallèles entre elles. (p♥)
- Si deux droites sont **perpendiculaires à une même droite** alors elles sont parallèles entre elles. (p♥)
- Si deux droites sont parallèles alors **toute droite perpendiculaire à l'une est perpendiculaire à l'autre.** (p♥)

*Si besoin : voir leçon du livre §3) p 32*

# **5) Médiatrice d'un segment**

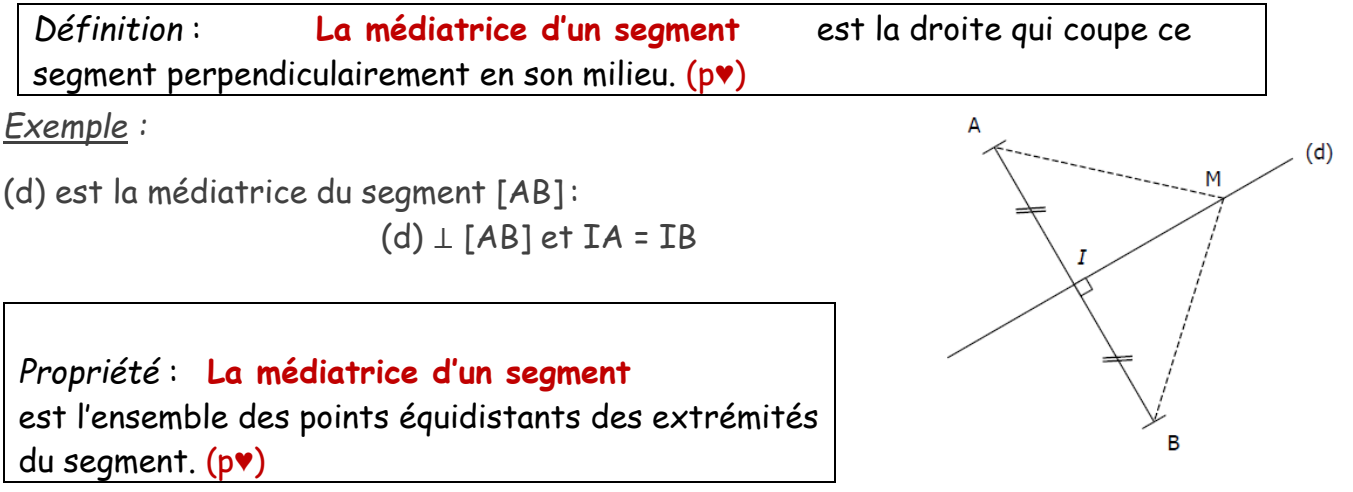

*Si besoin : voir leçon du livre §1) p 158*

### **Construction de la médiatrice d'un segment [AB].**

*(Les constructions seront vues en cours)*

# **6) Programmes de construction**

- **I) Comment construire une figure à partir d'un programme de construction :**
- 1) Avoir le matériel nécessaire : un crayon à papier taillé, une gomme, les instruments de géométrie habituels en bon état*.*
- 2) Lire attentivement **tout** le programme de construction de la figure et **faire un schéma à main levée** en notant les informations données dans l'énoncé.
- 3) **Construire** soigneusement la figure. *(Laisser les traits de construction)*
- 4) **Nommer et coder la figure** ainsi obtenue avec les informations données dans l'énoncé.
- 5) V**érifier la construction** en reprenant la lecture des consignes à partir du début.

#### **II) Comment écrire le programme de construction d'une figure donnée :**

#### Conseils :

- Le programme doit être le plus court possible.
- Chaque phrase doit commencer par un verbe.
- Dans chaque phrase, il ne doit y avoir qu'une seule action à faire.
- Tu dois revenir à la ligne entre chaque phrase.

# **GEOM 2 : Utilisation du compas : Cercles et polygones particuliers**

**1) Les instruments de géométrie et leurs utilités**

- ➢ La **règle** sert à tracer des droites, des demi-droites et des segments.
- ➢ La **règle graduée** sert à mesurer des longueurs.
- ➢ Le **compas** sert à tracer des cercles et à reporter des longueurs.

# **2) Cercles**

*Définition : Le cercle de centre O et de rayon 4 cm est constitué de tous les points situés à 4 cm du point O. (définition du cercle) (p♥)*

 *Remarque :* Ne pas confondre cercle et disque.

*Définitions : (p♥)*

- *Un rayon du cercle est un segment ayant pour extrémités le centre du cercle et un point du cercle. (en vert)*
- *Une corde du cercle est un segment ayant pour extrémités deux points du cercle. (en bleu)*
- *Un diamètre du cercle est une corde qui passe par le centre du cercle. (en rouge)*

*Si besoin : voir leçon du livre §1) p 60*

# **3) Polygones – généralités, définitions**

#### Définitions :

• Un **polygone** est un ensemble de segments consécutifs qui forment une ligne brisée fermée. (A savoir)

- Les **triangles** sont des polygones à trois côtés. (p♥)
- Les **quadrilatères** sont des polygones à quatre côtés. (p♥)

Vocabulaire :

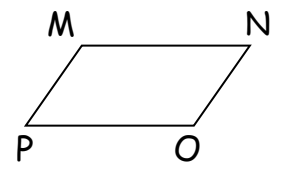

M N Le quadrilatère tracé ci-dessus peut s'appeler :

 **MNOP, NOPM, OPMN, PMNO,**  P O **MPON, PONM, ONMP, NMPO.**

- P est un **sommet.**
- [MO] et [NP] sont les deux **diagonales** (p♥)
- [MN] et [NO] sont des côtés **consécutifs.**
- [MN] et [OP] sont des côtés **opposés.**

# **4) Triangles - définitions**

**Pour construire un triangle lorsqu'on connait les longueurs des 3 côtés, on utilise le compas.**

*(la construction sera vu en cours)*

#### Définitions

- Un triangle **isocèle** est un triangle qui a deux côtés de même longueur. (p♥)
- Un triangle **équilatéral** est un triangle qui a trois côtés de même longueur. (p♥)
- Un triangle **rectangle** est un triangle qui a un angle droit. (p♥)

Le côté opposé à l'angle droit s'appelle **l'hypoténuse**, c'est le plus grand côté du triangle rectangle.

Figures codées

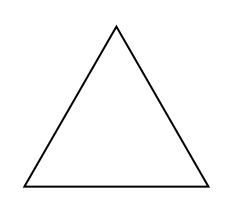

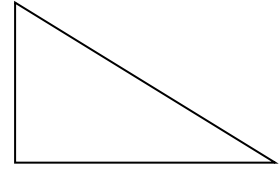

Triangle isocèle Triangle équilatéral Triangle rectangle

*Si besoin : voir leçon du livre §2) p 60*

### **5) Propriétés de certains triangles particuliers**

Propriété : **Si** un triangle est **isocèle alors** la médiatrice de sa base est aussi la bissectrice de son angle au sommet principal.

Propriété : **Si** un triangle est **isocèle alors** ses deux angles à la base sont de même mesure.

Réciproquement : **Si** un triangle a deux angles de même mesure **alors** il est isocèle.

Propriété : **Si** un triangle est **équilatéral alors** ses trois angles sont de même mesure.

*Si besoin : voir leçon du livre §1) p 254*

# **6) Quadrilatères - définitions**

Définitions

- Un **rectangle** est un quadrilatère qui a quatre angles droits. (p♥)
- Un **losange** est un quadrilatère qui a quatre côtés de même longueur. (p♥)

• Un **carré** est un quadrilatère qui a quatre angles droits et quatre côtés de même longueur. (p♥)

#### Figures codées

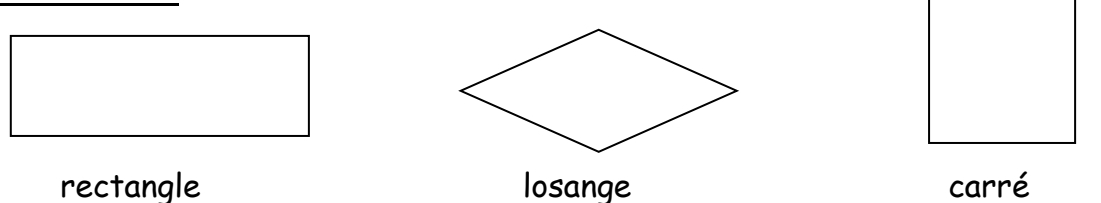

#### Propriété

• Les trois quadrilatères précédents (carrés, rectangles et losanges) sont des **parallélogrammes.** Ils ont leurs **côtés opposés parallèles deux à deux.**

#### Définitions

• Un **trapèze** est un quadrilatère qui a deux côtés parallèles appelés bases.

Figures codées :

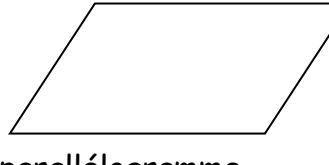

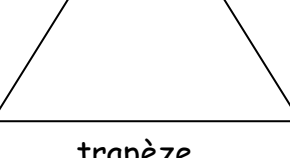

parallélogramme trapèze

Remarque : Un carré est à la fois un rectangle et un losange.

*Si besoin : voir leçon du livre §3) p 61*

### **7) Propriétés de certains quadrilatères particuliers**

Les carrés, rectangles et losanges sont des **parallélogrammes.**

Ils ont : - leurs côtés opposés parallèles deux à deux.

- leurs côtés opposés deux à deux de même longueur.

- leurs angles opposés deux à deux de même mesure.

Propriété : **Si** un quadrilatère est un **rectangle alors** ses diagonales se coupent en leur milieu et sont de même longueur.

Propriété : **Si** un quadrilatère est un **losange alors** ses diagonales se coupent en leur milieu et sont perpendiculaires.

Propriété : **Si** un quadrilatère est un **carré alors** ses diagonales se coupent en leur milieu, sont perpendiculaires et sont de même longueur.

*Si besoin : voir leçon du livre §2) p 255*

# **GEOM 3 : La symétrie axiale**

#### **1) Symétrique d'une figure**

• Deux figures sont symétriques par rapport à un axe si, en pliant suivant l'axe**, les deux figures se superposent.**

*\_ Pour tracer la figure symétrique d'une figure donnée, on trace les symétriques de plusieurs points de la figure.*

• **Propriété :** Deux points A et A' sont symétriques par rapport à une droite (d) lorsque **la droite (d) est la médiatrice du segment [AA']. (p♥)**

*\_ Pour tracer le symétrique du point A, on trace la droite perpendiculaire à (d) passant par A et on reporte la distance entre A et (d) de l'autre côté de (d).*

- **Remarque :** Le symétrique par rapport à (d) d'un point M appartenant à (d) est le point M lui-même.
- **Propriété :** Le symétrique d'un segment est **un segment de même longueur. (p♥)**

*\_ Pour tracer le symétrique du segment [AB], on cherche les symétriques des points A et B.*

• **Propriété :** Le symétrique d'une droite est **une droite. (p♥)**

*\_ Pour tracer le symétrique d'une droite d1, on cherche les symétriques de deux points de la droite d1.*

• **Propriété :** Le symétrique d'un cercle est un **cercle de même rayon.** Leurs centres sont **symétriques. (p♥)**

*\_ Pour tracer le symétrique d'un cercle, on cherche le symétrique du centre du cercle, puis on trace un cercle de même rayon.*

*Si besoin : voir leçon du livre §1), §2) p 158*

#### **2) Propriétés conservées par la symétrie axiale**

• **Propriété :** La symétrie conserve les **longueurs**, les **périmètres** et les **aires**,

les **angles** et **l'alignement** des points. **(p♥)**

*Si besoin : voir leçon du livre §2) p 158*

# **3) Axes de symétrie d'une figure**

#### a) Définition

• Une droite (d) est un axe de symétrie d'une figure F lorsque la figure symétrique de F par rapport à (d) est F elle-même. **(p♥)**

*\_ Pour tracer un axe de symétrie, on repère deux points symétriques A et A' et on trace la médiatrice du segment [AA'].*

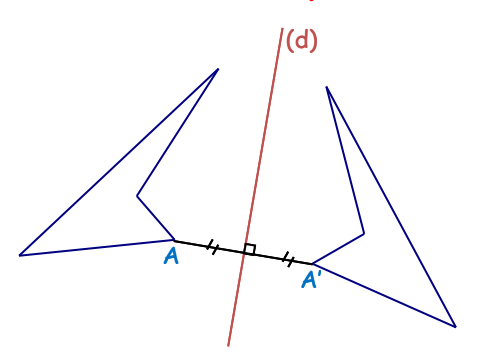

b) Axes de symétrie particuliers

• La médiatrice d'un segment est l'axe de symétrie de ce segment. **(p♥)**

#### **Propriétés : (p♥)**

- \_ Si un point M appartient à la médiatrice d'un segment alors il est à égale distance de A et de B.
- \_ Si M est à égale distance de A et de B

alors il appartient à la médiatrice du segment [AB].

• La bissectrice est l'axe de symétrie de l'angle. **(p♥)**

*Si besoin : voir leçon du livre §1), §2), §3) p 190, 191*

#### c) Axes de symétrie de polygones particuliers

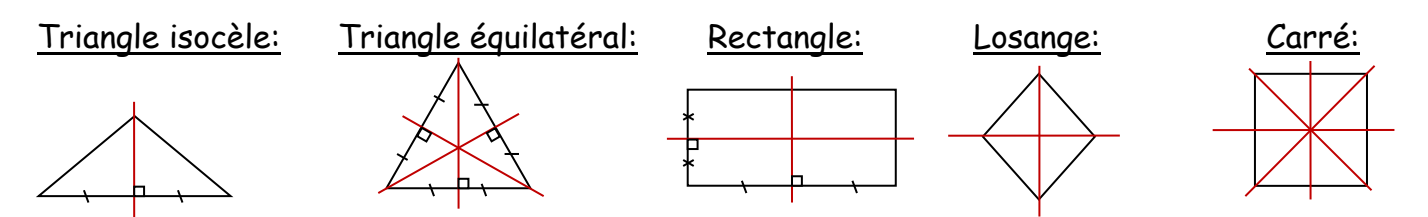

• Un triangle isocèle a **1 axe de symétrie** : la **médiatrice** de la base.

Cet axe est la **bissectrice** de l'angle principal.

- Un triangle équilatéral a **3 axes de symétrie** : les **médiatrices** des côtés.
- Un losange a **2 axes de symétrie perpendiculaires** : ses **diagonales**.
- Un rectangle a **2 axes de symétrie perpendiculaires** : les **médiatrices** des côtés.
- Un carré a **4 axes de symétrie** : ses **diagonales** et les **médiatrices** des côtés.

*Si besoin : voir leçon du livre §4) p 191*

# **GEOM 4 : Dans l'espace**

# **1) Les parallélépipèdes rectangles**

#### **a) Définition**

 **Un parallélépipède rectangle**, appelé aussi pavé droit, est un solide qui a six faces rectangulaires.

 **Un cube** est un parallélépipède rectangle particulier dont les six faces sont des carrés.

Dans un parallélépipède rectangle :

- \_ il y a 8 sommets et 12 arêtes.
- les faces opposées sont superposables et parallèles.
- \_ les arêtes parallèles ont la même longueur.

#### **b) Patron**

Le patron d'un parallélépipède rectangle est une figure plane qui permet, après découpage et pliage, de fabriquer le parallélépipède rectangle. Toutes les faces du solide y sont représentées.

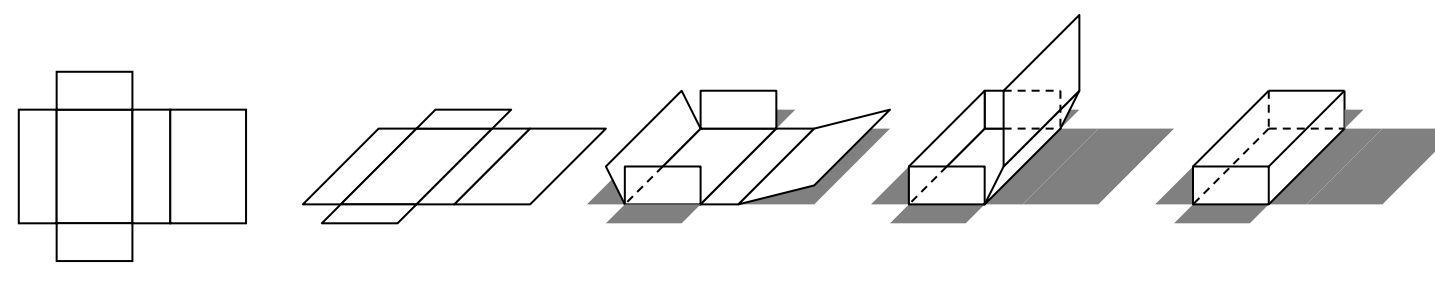

*1.* Le patron du pavé *2.* Le même patron *3.* On découpe et on droit

- en perspective cavalière.
- plie
- *4.* On colle les arêtes

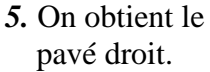

#### **c) Représentation en perspective cavalière**

Dans le dessin en perspective d'un parallélépipède rectangle à l'échelle 1 :

\_ les faces avant et arrières sont des rectangles. Elles gardent leurs dimensions.

- \_ les autres faces sont représentées par des parallélogrammes.
- \_ les dimensions des arêtes fuyantes sont réduites.
- \_ les arêtes cachées sont tracées en pointillés.

*Si besoin : voir leçon du livre §1), §2), §3) p 94, 95*

# **4 ème partie : Grandeurs et mesures**

# **GRAN 1 : Angles**

# **1) Les angles - Vocabulaire et notations**

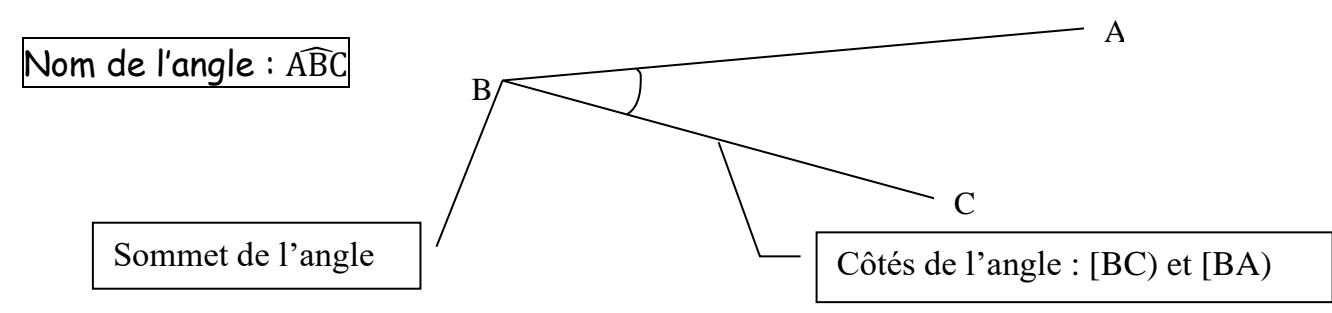

**Pour nommer un angle** on utilise trois lettres surmontées d'un « chapeau » et le sommet de l'angle doit se situer obligatoirement au milieu.

#### **Les unités de mesure d'angle sont les degrés dont le symbole est °.**

Un demi-cercle contient 180° et un cercle entier 360°.

*Si besoin : voir leçon du livre §1) p 126*

# **2) Angles particuliers**

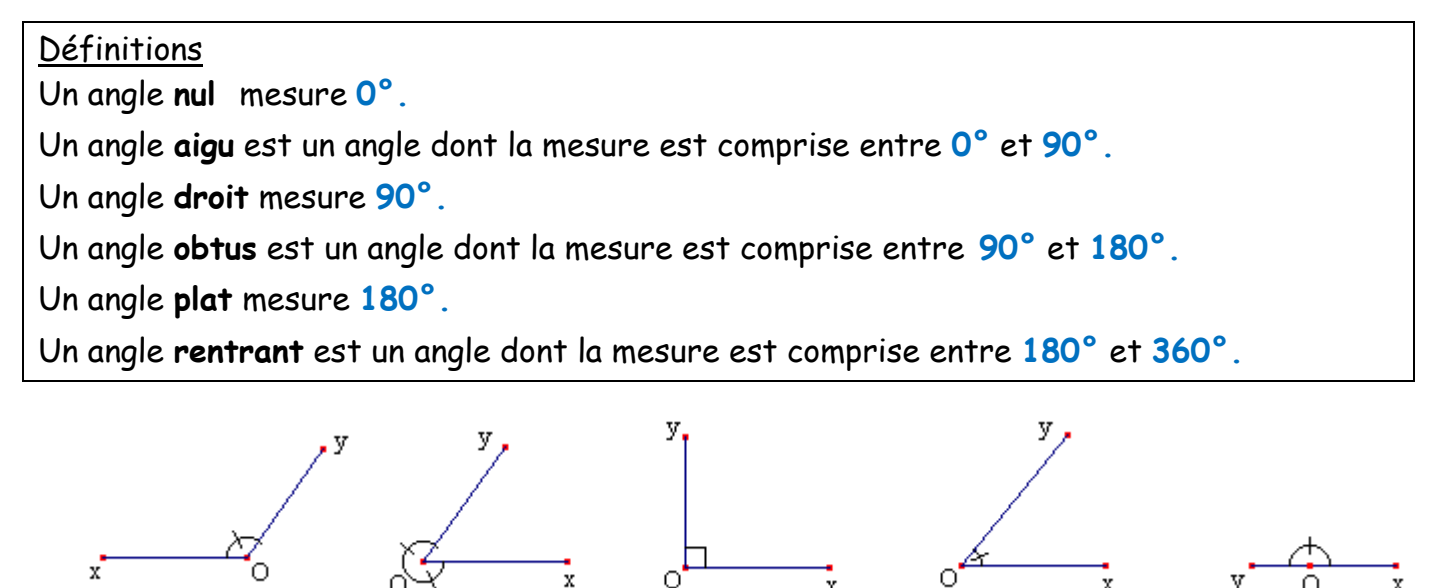

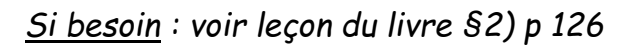

### **3) Utiliser le rapporteur**

Le rapporteur est un instrument de mesure d'angles. Il est gradué en degrés (de 0° à 180°). *(L'utilisation du rapporteur sera vue en cours)*

…………………. ………………… ……………….. …………..……. ………..…………

*Si besoin : voir leçon du livre §3) p 127*

# **4) Bissectrice:**

Définition : **La bissectrice d'un angle** est la droite qui partage l'angle en deux angles de même mesure.

*(Les constructions seront vues en cours)*

#### *Si besoin : voir leçon du livre §4) p 127*

# **GRAN 2 : Périmètre**

**1) Rappel : Tableau de conversion des longueurs**

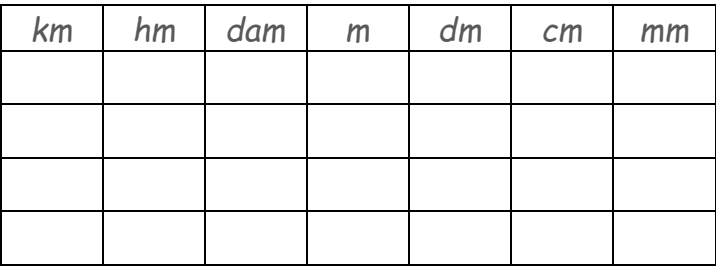

*Si besoin : voir leçon du livre §1) p 222*

# **2) Périmètre d'un polygone**

Définition

Le **périmètre** d'un polygone est égal à la somme des longueurs du contour de ce polygone. *(une somme est le résultat d'une addition)*

*Si besoin : voir leçon du livre §3) p 223*

### **3) Longueur d'un cercle**

La longueur d'un cercle se calcule avec les formules suivantes :

longueurcercle =  $2 \times \pi \times r$  où r est le rayon du cercle.

longueurcercle =  $\pi$  × d où d est le diamètre du cercle.

*Remarque*

*π se lit « pi », ce n'est pas un nombre décimal. π ≈ 3,141 592 653 589 793 238 462 643 …*

*Exemple :* Calculer la longueur d'un cercle de rayon 5 cm.

 $L = 2 \times \pi \times r = 2 \times \pi \times 5 = 10 \times \pi$  cm. Valeur exacte de la longueur du cercle.

#### *Remarque*

On peut obtenir une valeur approchée de la longueur du cercle par le calcul :

 $\star$  A la main, on utilise  $\pi \approx 3.14$ , et on trouve:

L =  $10 \times \pi \approx 10 \times 3.14 \approx 31.4$  cm.

- $*$  A l'aide de la calculatrice, on utilise la touche  $\pi$ , et on trouve: L =  $10 \times \pi \approx 31,41592654$  cm.
- \* Après le calcul, on ne peut pas avoir de valeur exacte, on utilise donc une valeur approchée.
	- En général, on donne une valeur arrondie du résultat.

Valeur arrondie au dixième : L ≈ 31,4 cm.

Valeur arrondie au centième : L ≈ 31,42cm.

*Si besoin : voir leçon du livre §3) p 223*

# **GRAN 3 : Aires et volumes**

### **1) Unités d'aire**

#### **a) Définition**

Une unité d'aire étant choisie, la mesure d'une surface est l'aire donnée dans cette unité. Pour mesurer l'aire d'une surface, on choisit préalablement une unité d'aire :

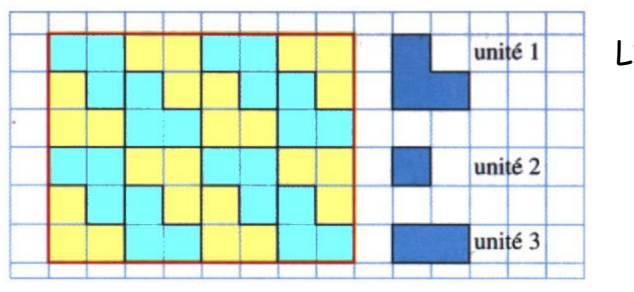

L'aire du rectangle est :

 dans l'unité 1 dans l'unité 2 dans l'unité 3 **12** cm²

**b) Unités usuelles**

Un carré de 1 mm sur 1 mm a pour aire **1 mm²** Un carré de 1 cm sur 1 cm a pour aire **1 cm²** Un carré de 1 dm sur 1 dm a pour aire **1 dm²** Tableau de conversions :

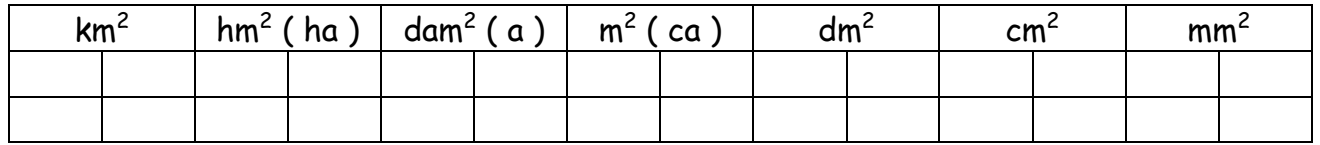

ha, a, ca sont des unités agraires. (Hectare, are, centiare)

*Si besoin : voir leçon du livre §1) p 271*

### **2) Hauteurs d'un triangle :**

**a) Définition et vocabulaire :**

**Définition :** On appelle **hauteur d'un triangle** une droite qui passe par un sommet du triangle et qui est perpendiculaire au côté opposé à ce sommet. (p♥)

**Vocabulaire :** Dans un triangle, il y a trois hauteurs distinctes. Pour les différencier, on utilise les mots **« issue de »** ou **« relative à »**. **Exemple :** Dans la figure ci-contre, la hauteur tracée est la hauteur « issue de A » ou « relative à [BC] »

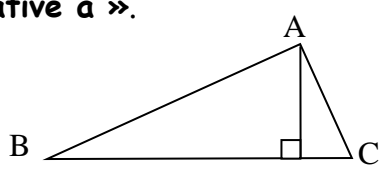

**b) Construction :** 

*(Les constructions seront vues en cours)*

Remarques :

- Une hauteur ne passe pas forcément à l'intérieur du triangle.
- Les trois hauteurs d'un triangle se coupent en un même point.

# **4) Aires de figures usuelles**

Aire d'un rectangle :

**Aire Rectangle = Longueur largeur**

*Les longueurs doivent être exprimées dans la même unité de longueur.*

Aire d'un carré :

**Aire Carré = côté côté**

### Aire d'un triangle rectangle :

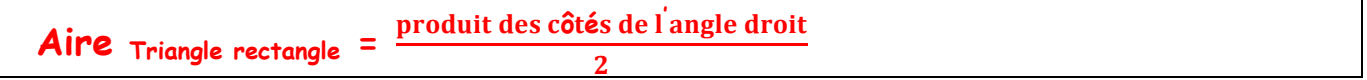

#### Aire d'un triangle quelconque :

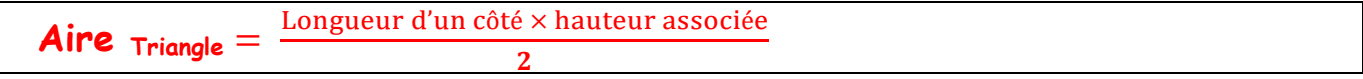

# Aire d'un disque :

L'aire d'un disque de rayon R est :  $\text{Aire}_{\text{disque}} = \pi \times \text{Rayon} \times \text{Rayon}$ 

*Si besoin : voir leçon du livre §1) p 270*

# **5) Volumes**

#### **a) unités de volume**

L'unité de base d'un volume est le <mark>mètre cube</mark>, noté m<sup>3</sup>, qui est le volume d'un cube de 1 m d'arête. On utilise aussi le **litre**, noté L.

Pour les conversions entre les différentes unités, on peut utiliser un tableau :

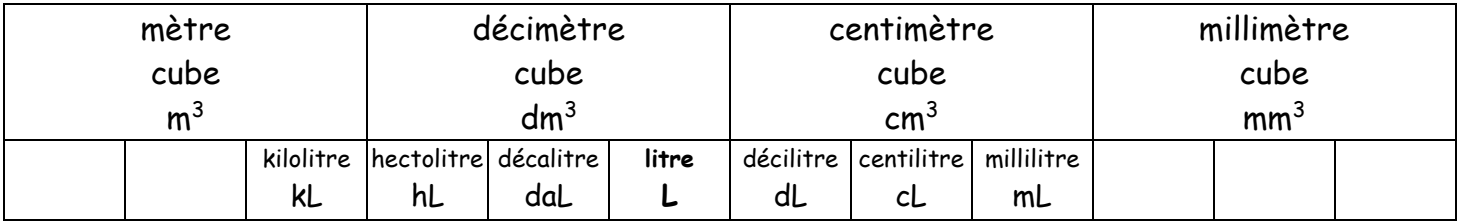

#### **b) volume d'un parallélépipède rectangle**

**Volume d'un parallélépipède rectangle :** Volume = Longueur Largeur Hauteur **Volume d'un cube :** Volume = côté x côté x côté

*Si besoin : voir leçon du livre §2) p 271*